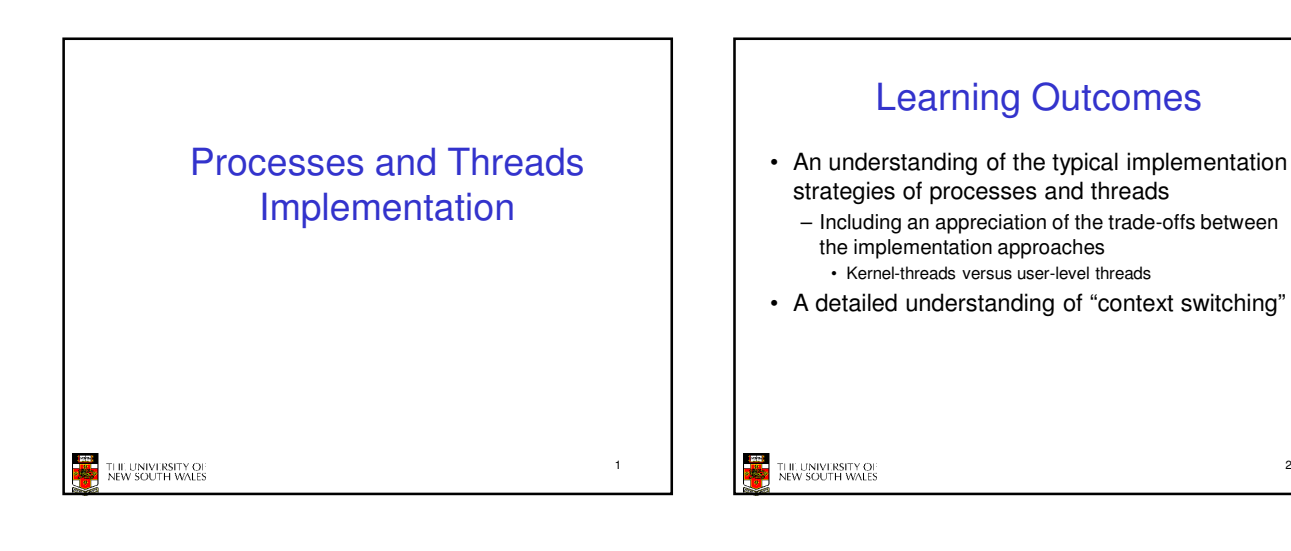

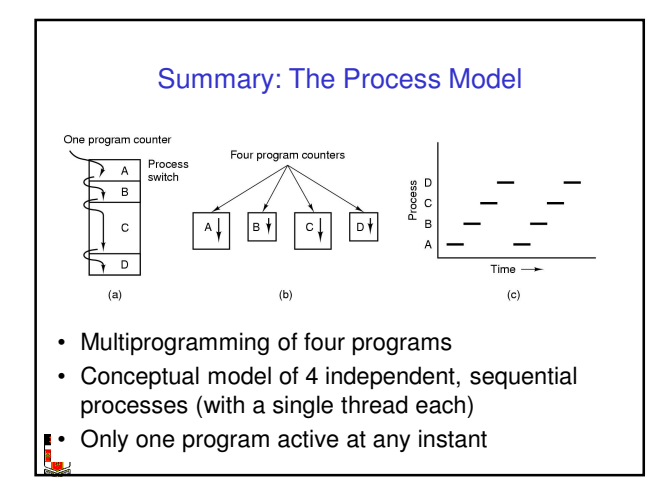

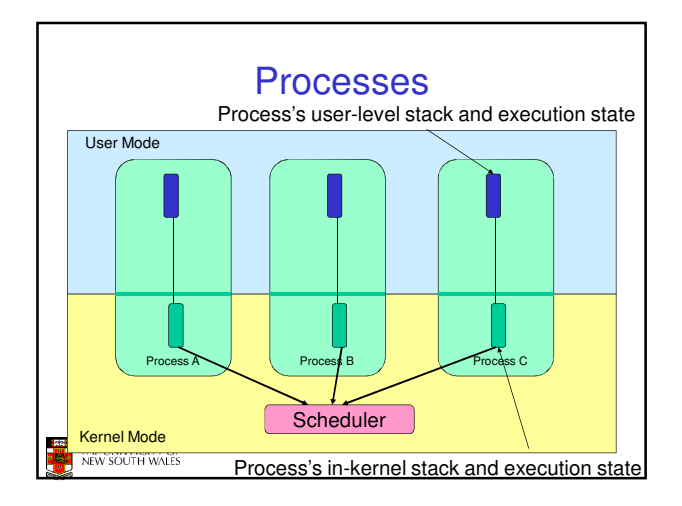

2

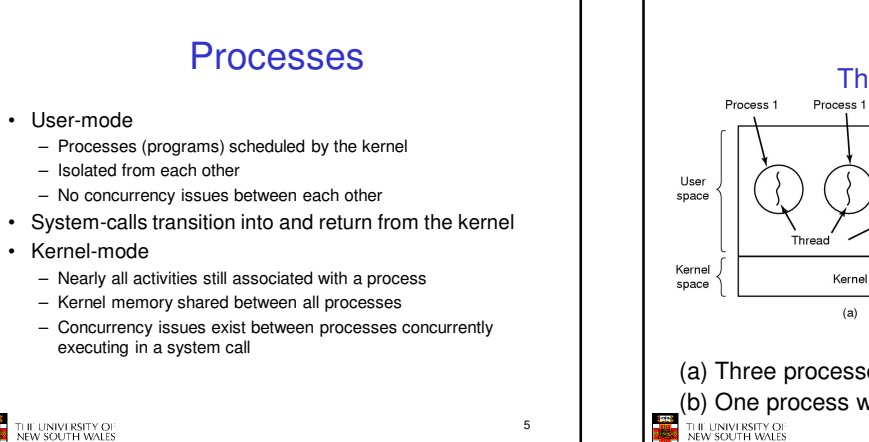

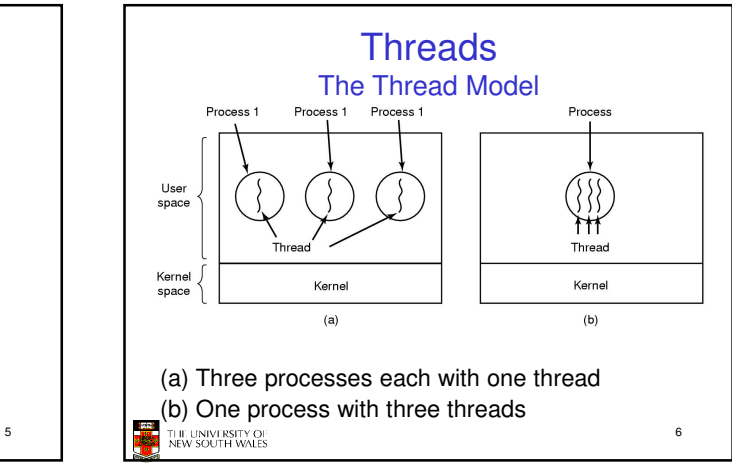

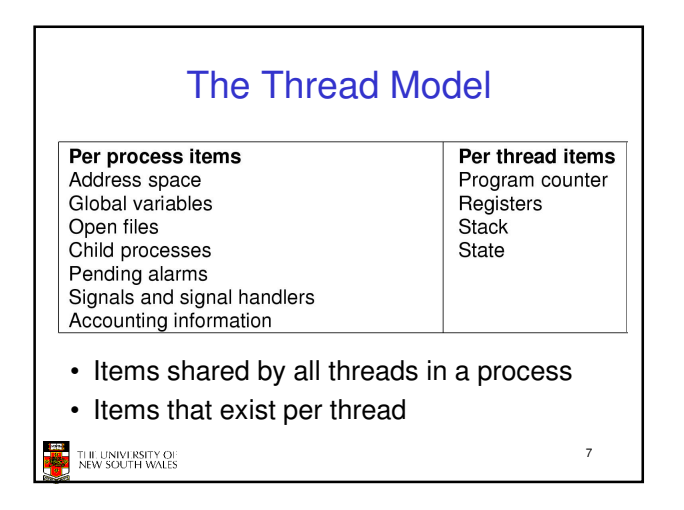

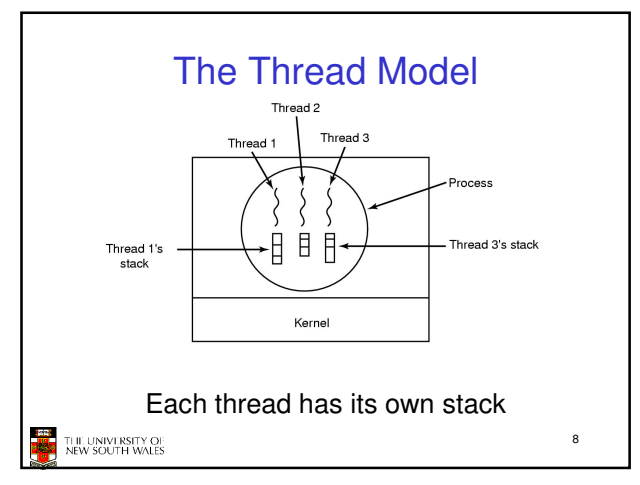

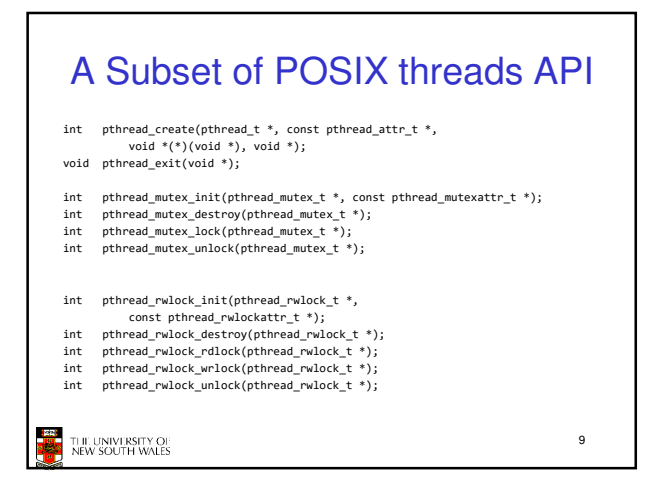

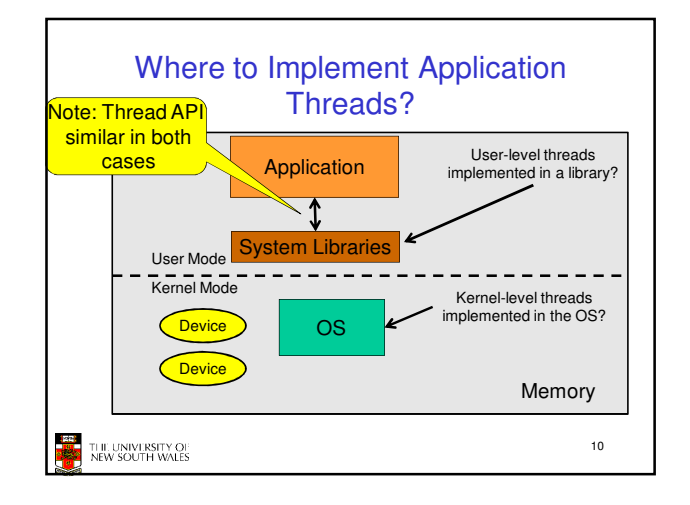

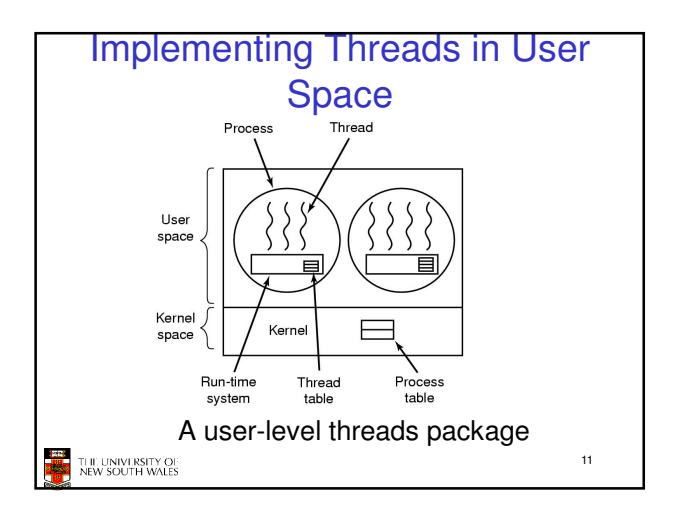

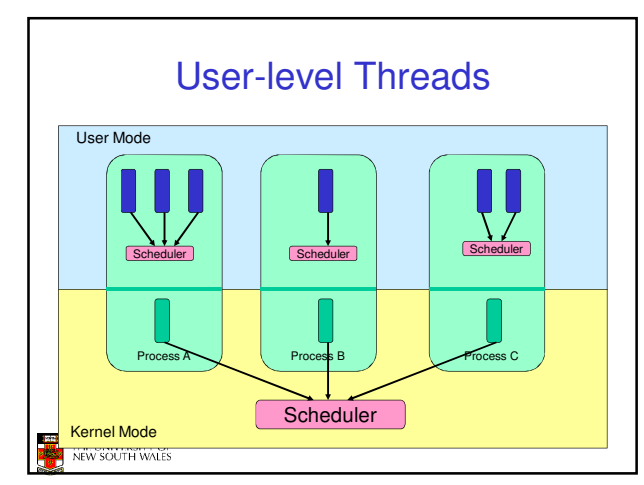

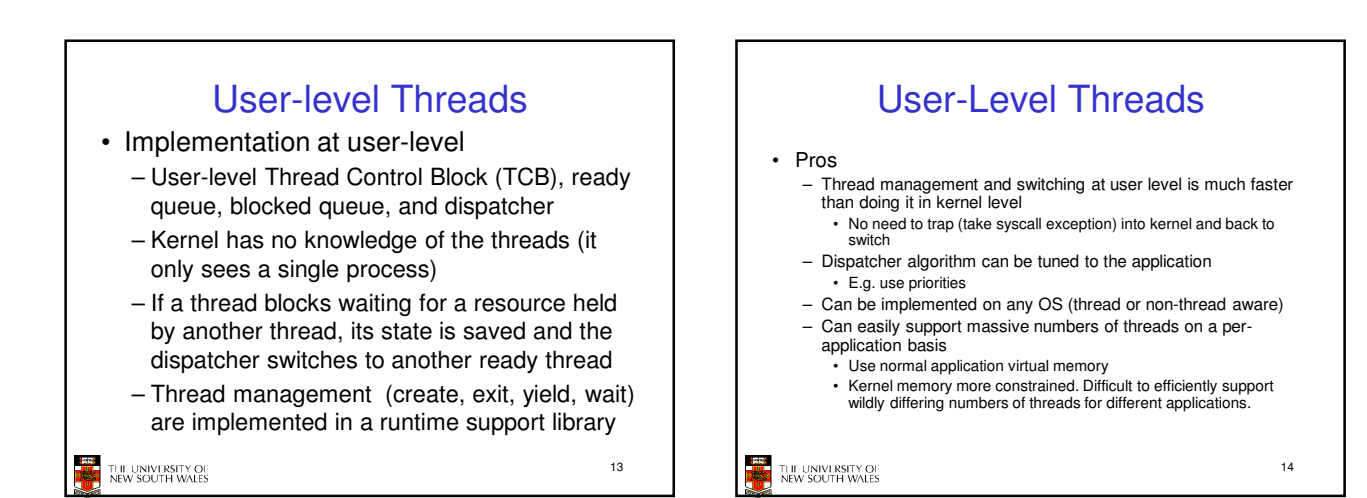

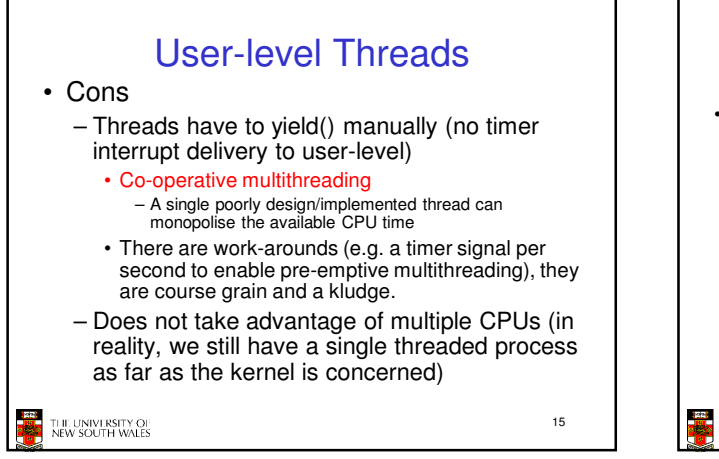

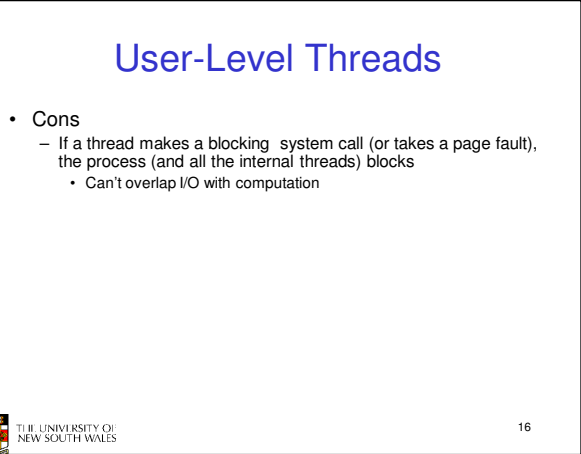

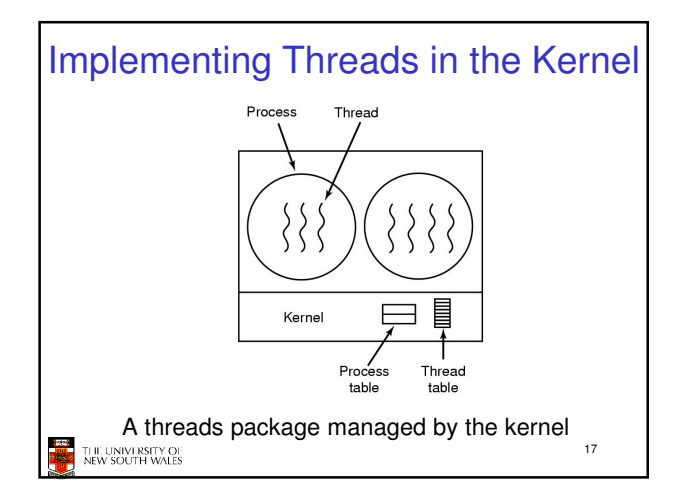

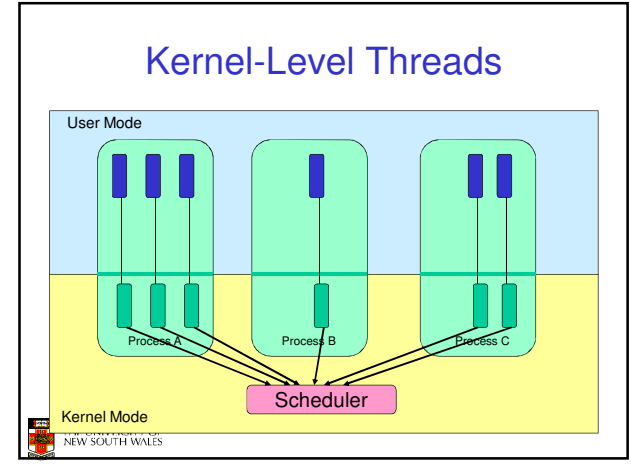

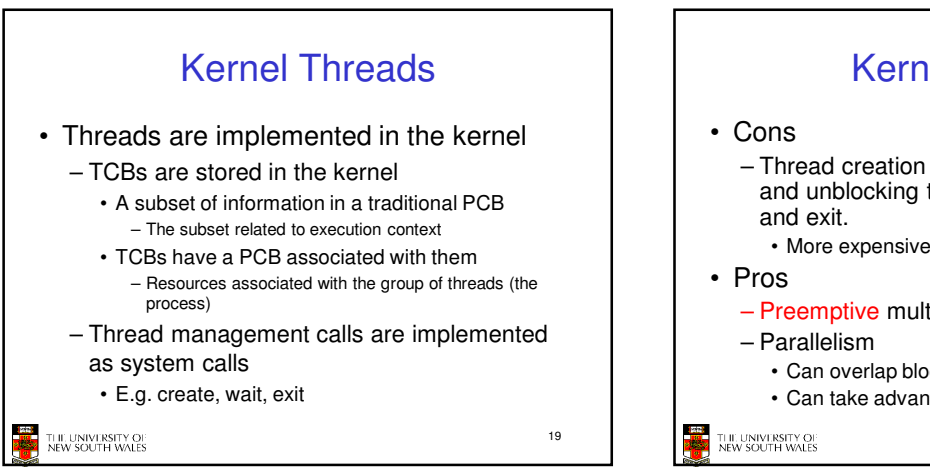

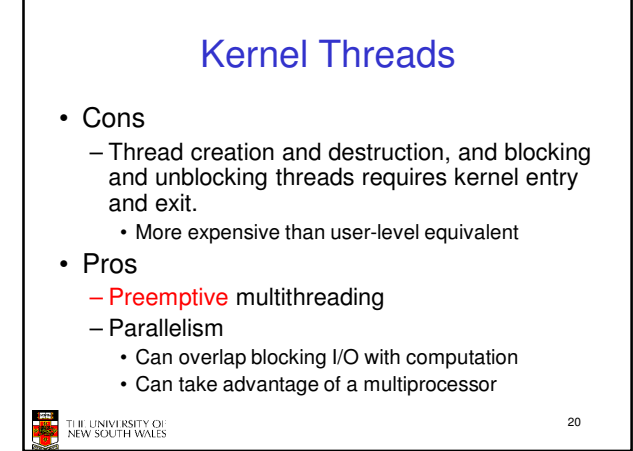

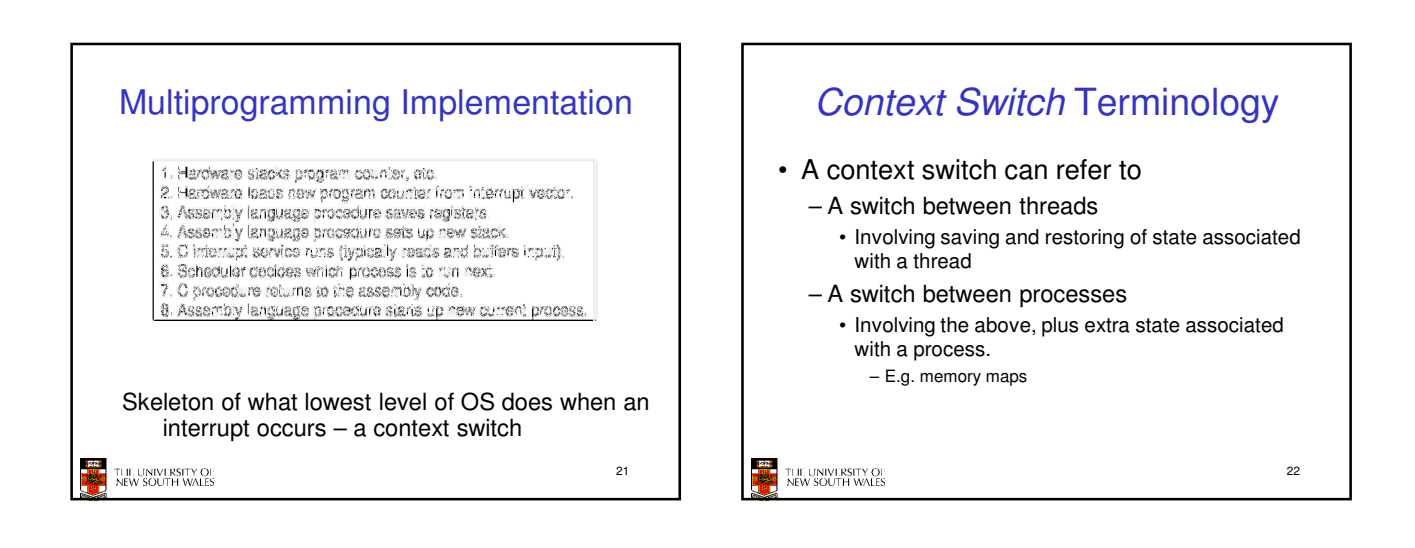

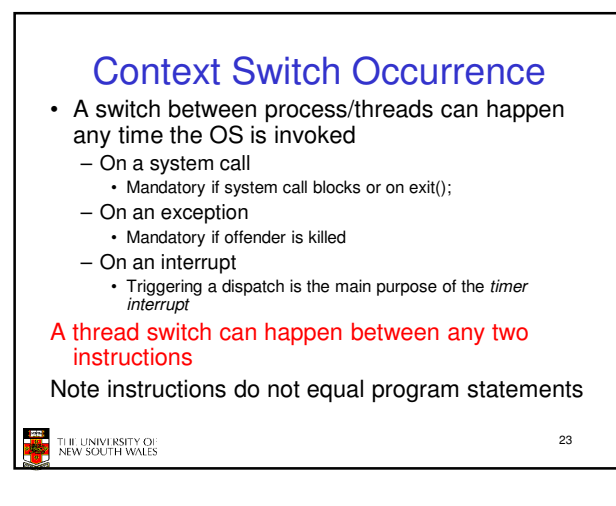

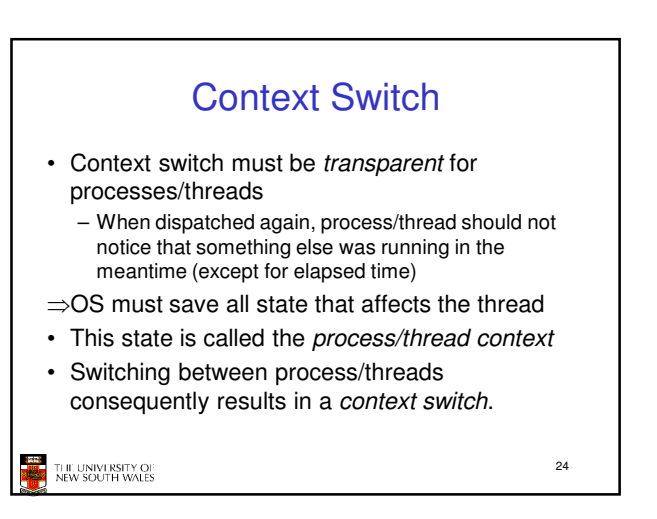

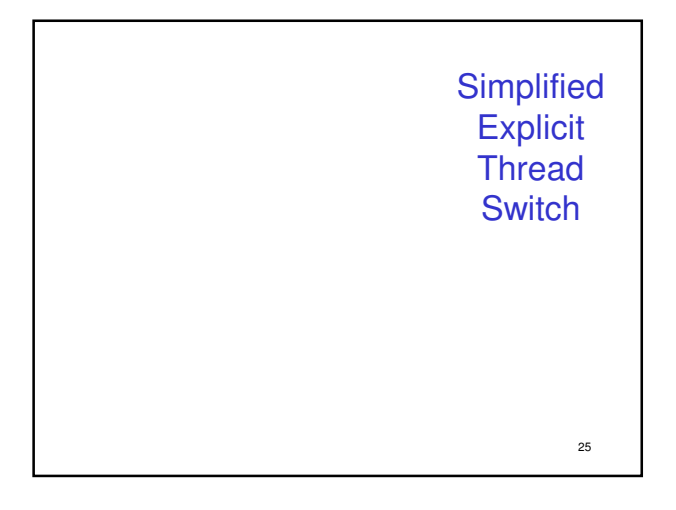

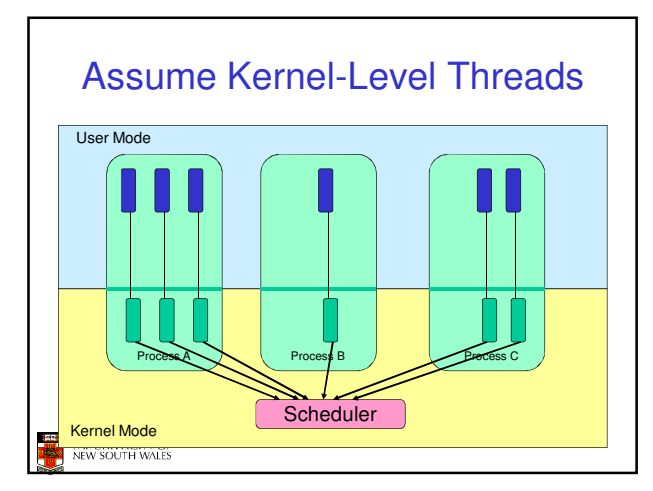

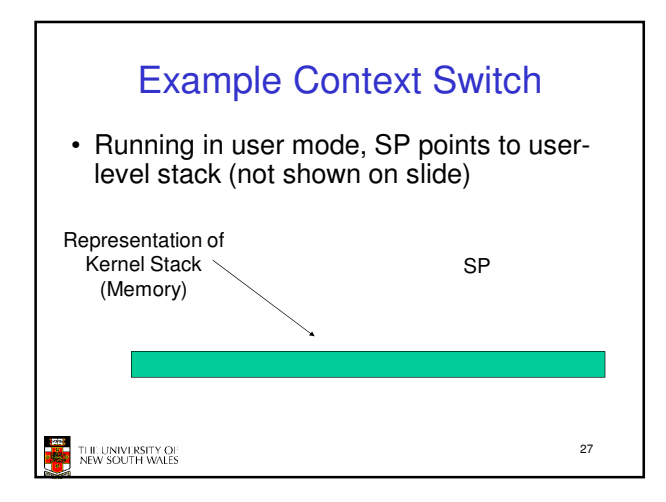

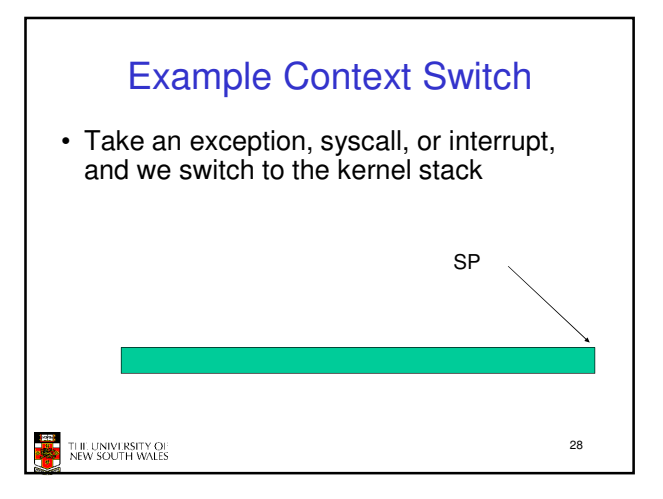

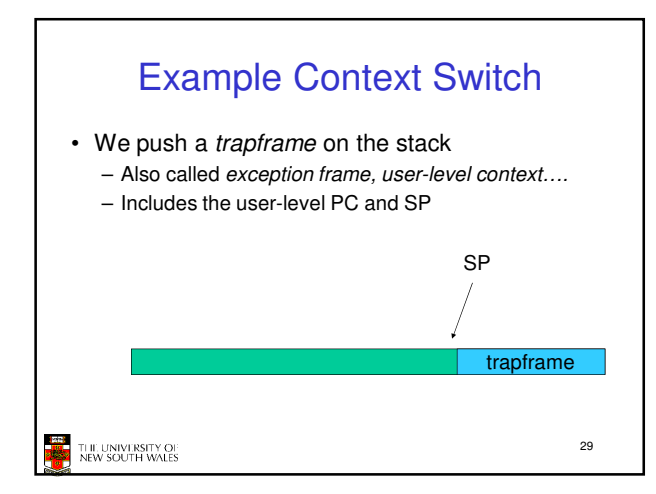

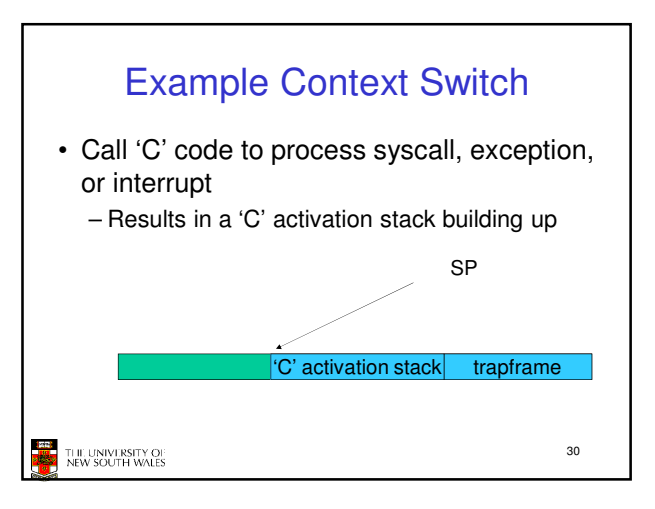

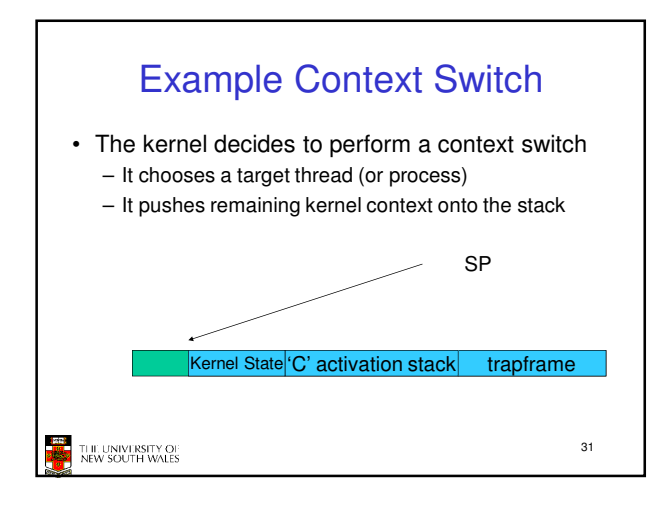

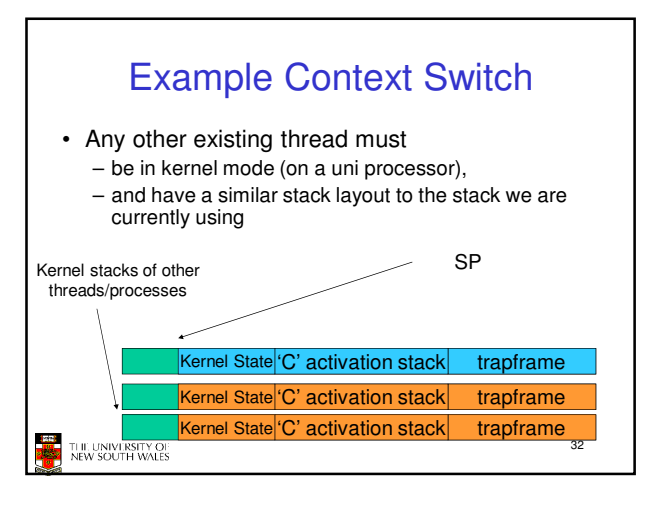

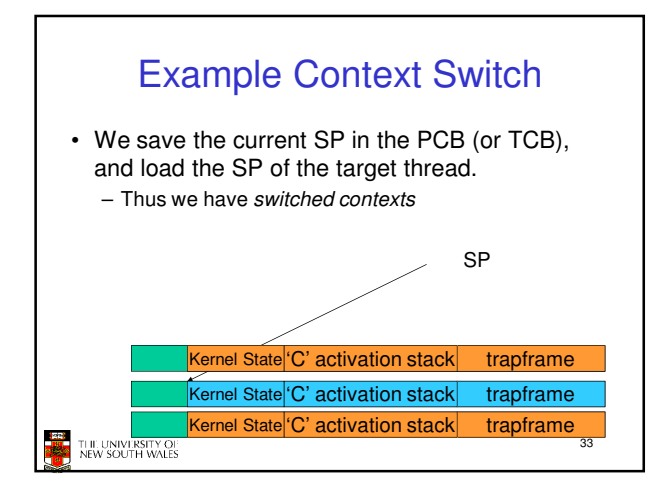

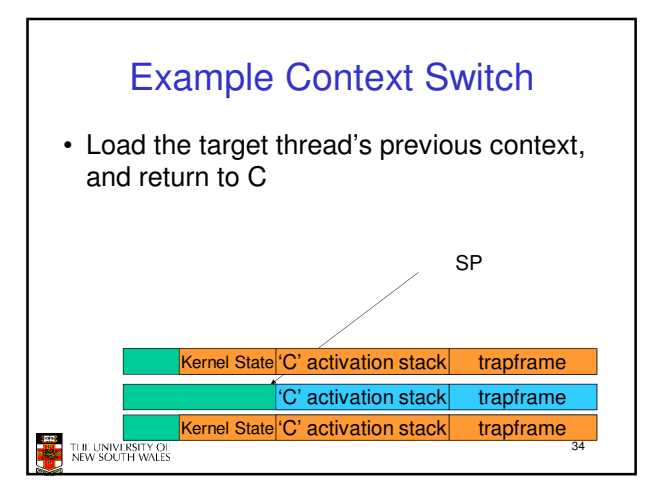

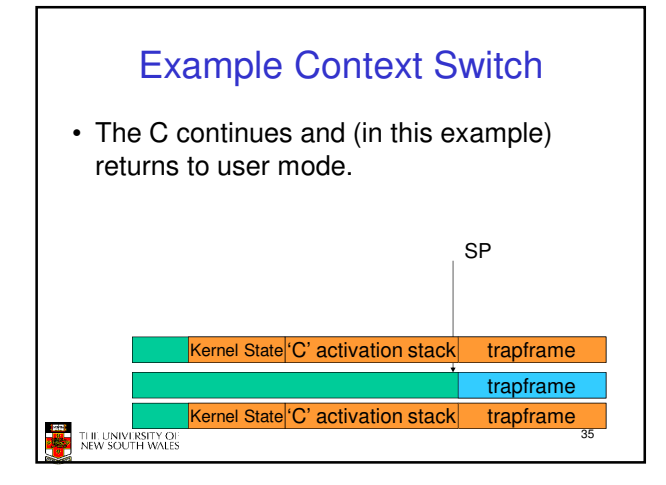

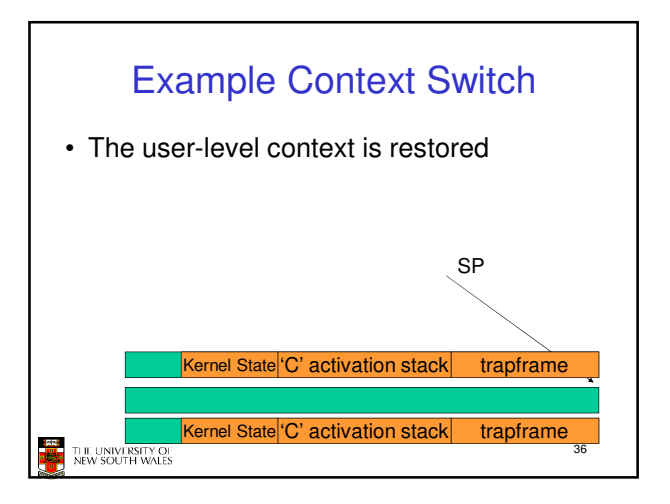

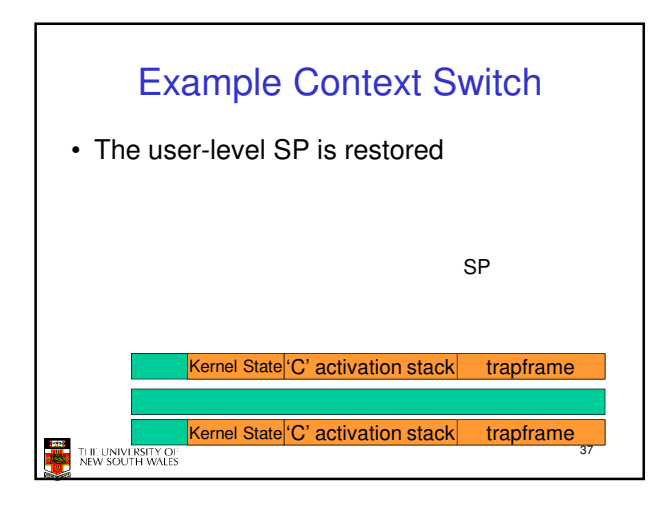

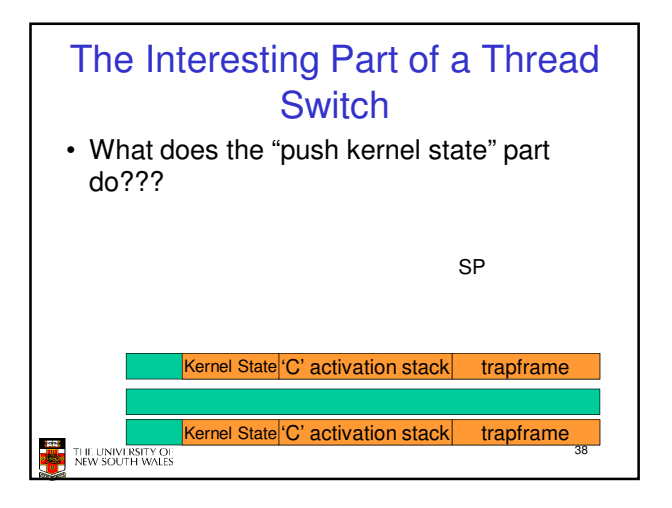

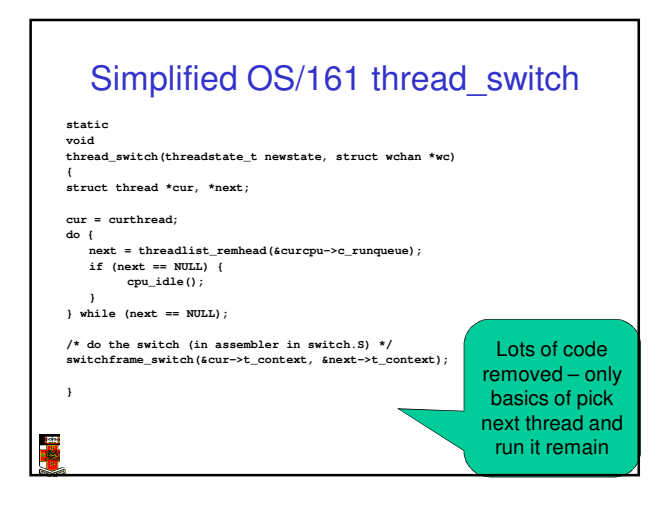

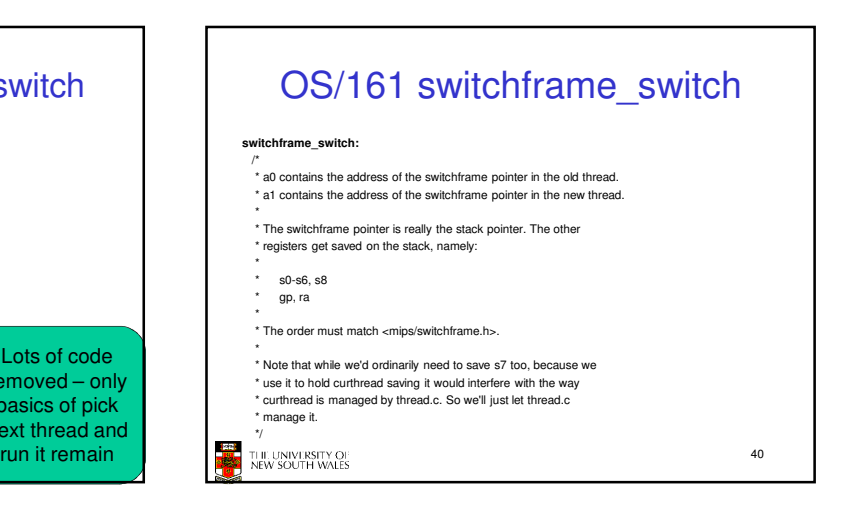

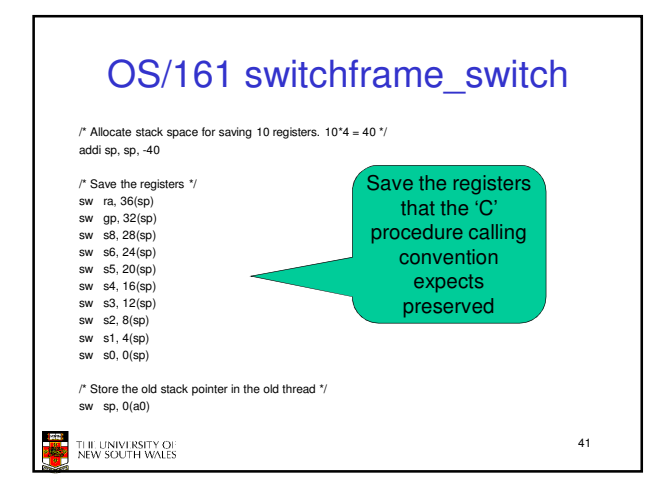

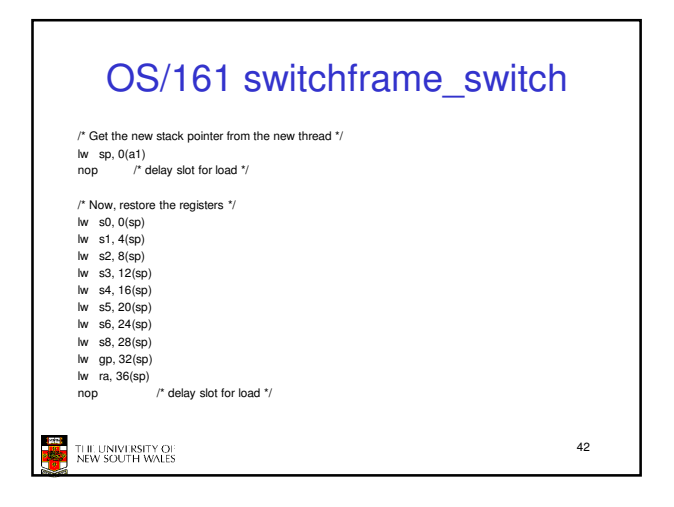

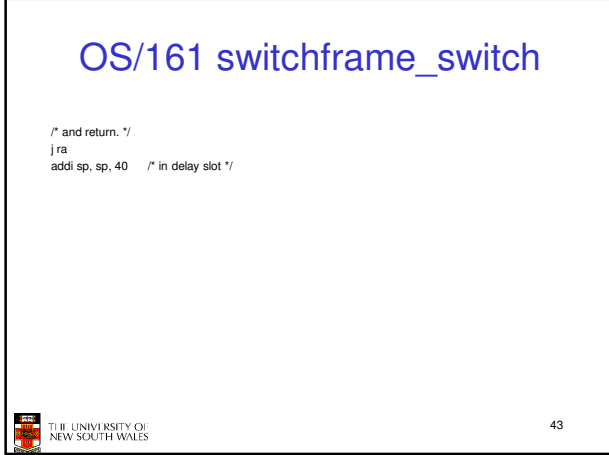

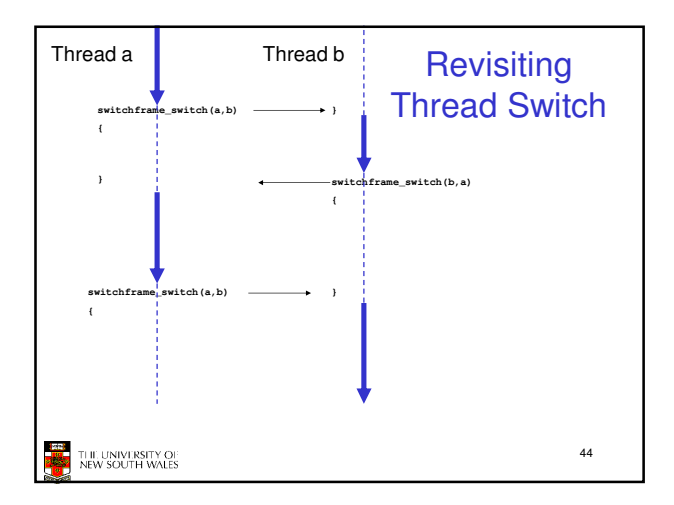